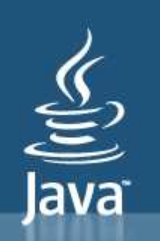

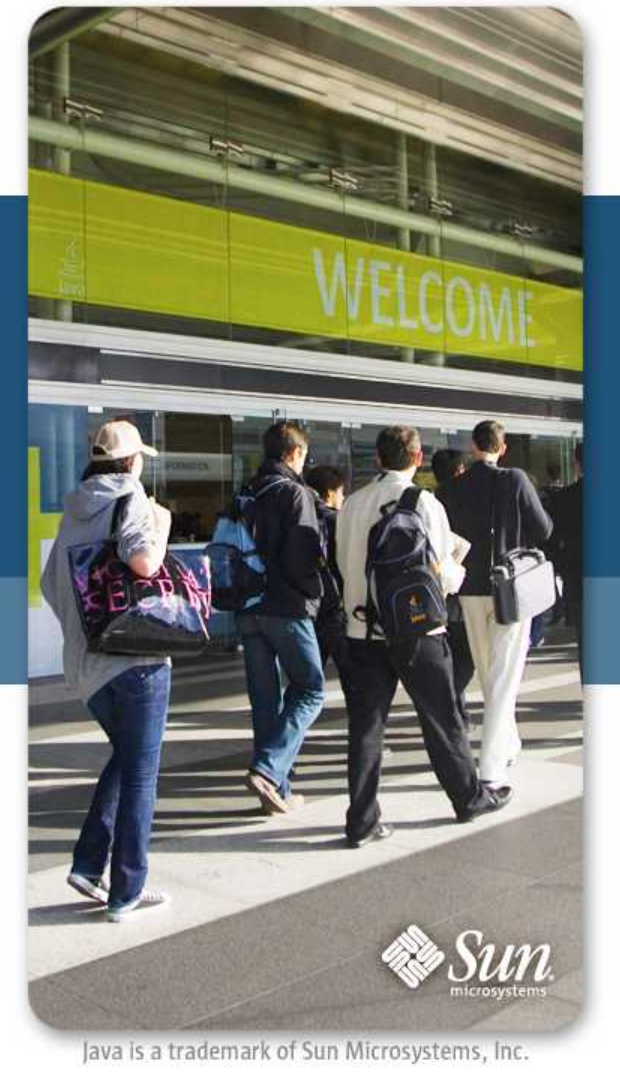

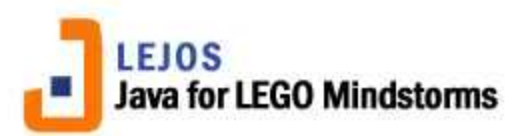

Fun with Java™ Technology on Lego® Mindstorms<sup>®</sup>

Roger Glassey University of California, Berkeley

Andy Shaw Sun Microsystems

# Lego Mindstorms – A little history

- <sup>&</sup>gt; Originally launched 1998
	- The Lego Mindstorms Robot Invention System (RCX "Brick")
	- Simple visual programming system
	- Reverse engineered
- <sup>&</sup>gt; Major update 2006
	- Lego Mindstorms NXT
	- Open source hardware & firmware
	- Lego Mindstorms NXT V2.0 Aug 2009

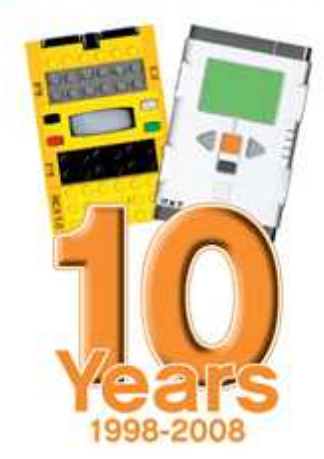

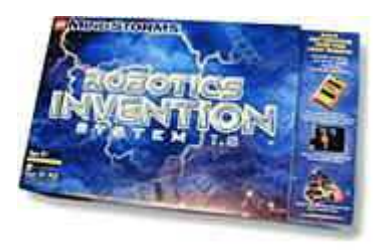

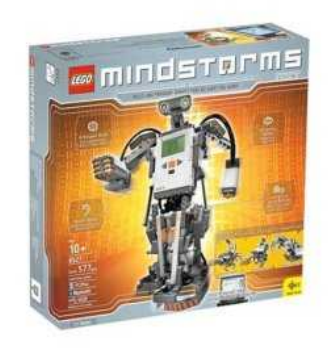

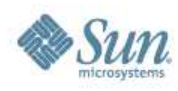

# Lego NXT

- <sup>&</sup>gt; Atmel Arm7TDMI + Atmel ATMega 48
	- $\cdot$  64Kb Ram
	- 256Kb Flash
- <sup>&</sup>gt; 3 Motor ports, PWM + Tachometers
- <sup>&</sup>gt; 4 Sensor ports
	- Analogue/Digital I2C
	- Standard: Ultrasonic, Touch, Light, Sound
	- Additional: Lots!
- <sup>&</sup>gt; Bluetooth, USB, RS485
- <sup>&</sup>gt; LCD 100x64 display/PDM sound output

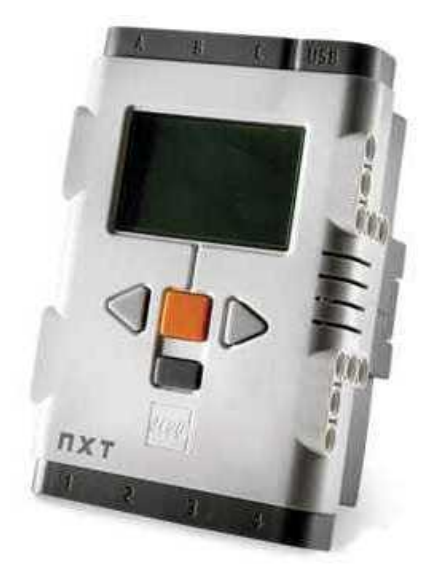

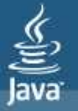

#### lavaOne<sup>.</sup>

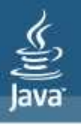

# Java on the NXT - leJOS

- <sup>&</sup>gt; Evolved from TinyVM/leJOS for the RCX: 10Kb JVM!
- <sup>&</sup>gt; Firmware 53Kb
	- Threads: pre-emptive, priority based, 2ms time slice
	- Interpreter: Fast table based dispatch
	- GC: concurrent, very low pause time
	- Native methods: I2C, Bluetooth, USB, Motor, LCD, Sound, Flash, RS485
- <sup>&</sup>gt; Language
	- Most 1.5+ features iterators, generics, enums, nested classes, etc.
	- longs, floats, doubles, arrays, strings etc.

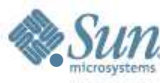

#### lava**One**

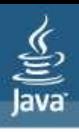

# Java on the NXT - leJOS NXJ

#### <sup>&</sup>gt; Classes

- classes.jar: 300+ classes
- Support for more than 36 sensor types.
- Unified communications for Bluetooth/USB/RS485
- Sophisticated motor control
- Robotics: Subsumption, navigation, localization
- Flash based file system
- Data logging
- Remote control Lego command protocol
- Remote console, basic debugging

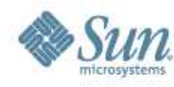

#### lava**One**

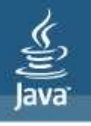

# Java on the NXT – Host tools/classes

- <sup>&</sup>gt; Support for Windows/Linux/Mac
- <sup>&</sup>gt; Tools
	- Firmware upload, program upload, linker
	- Browsers: files, data logging, remote console
- <sup>&</sup>gt; Plugins for NetBeans/Eclipse
- <sup>&</sup>gt; Classes
	- Communications: Bluetooth, USB
	- Remote control: Lego Control Protocol
	- Over 100 classes
- <sup>&</sup>gt; Mobile devices, Java ME

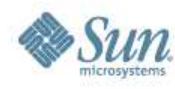

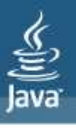

## LeJOS Architecture

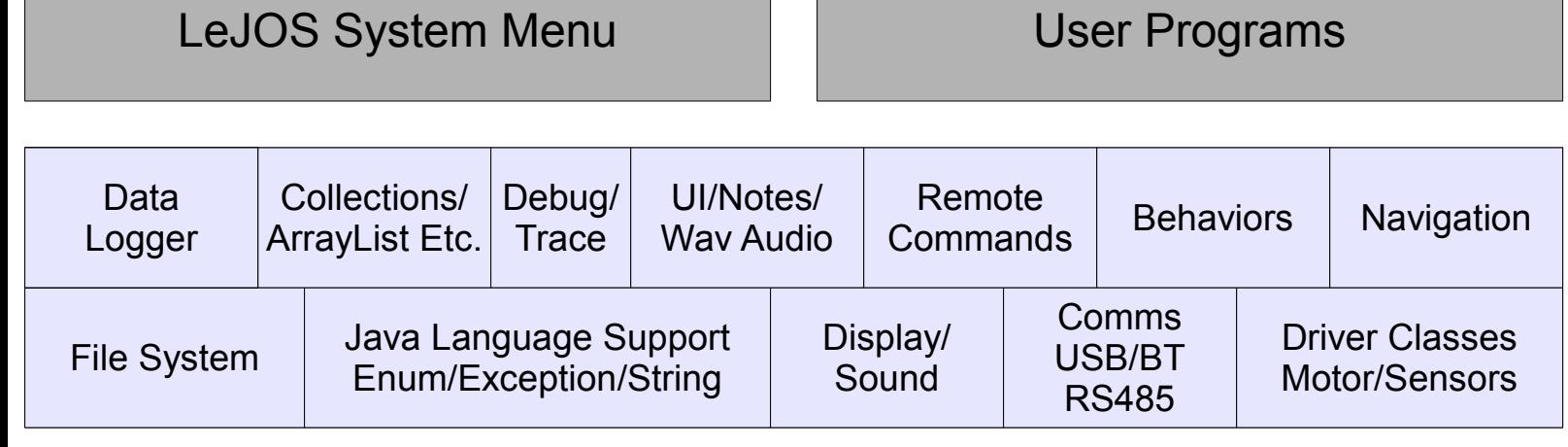

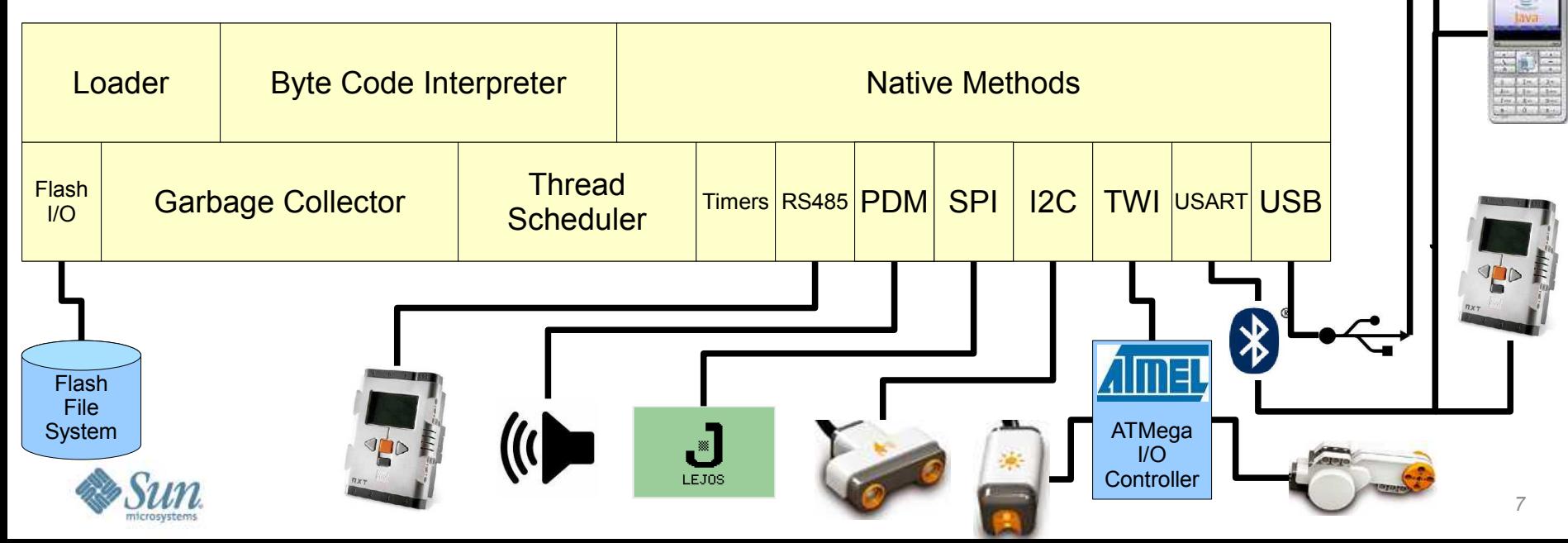

## lava**One**

# **Architecture**

#### <sup>&</sup>gt; Firmware v Java

- Java whenever possible
- Easier to change
- More team members
- <sup>&</sup>gt; Enabled by firmware
	- Priority based threading
	- GC low pause time (< 1ms)
	- Allows many real time functions in Java
		- Motor control PID tasks
		- Sensor processing
		- **Communications**

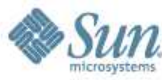

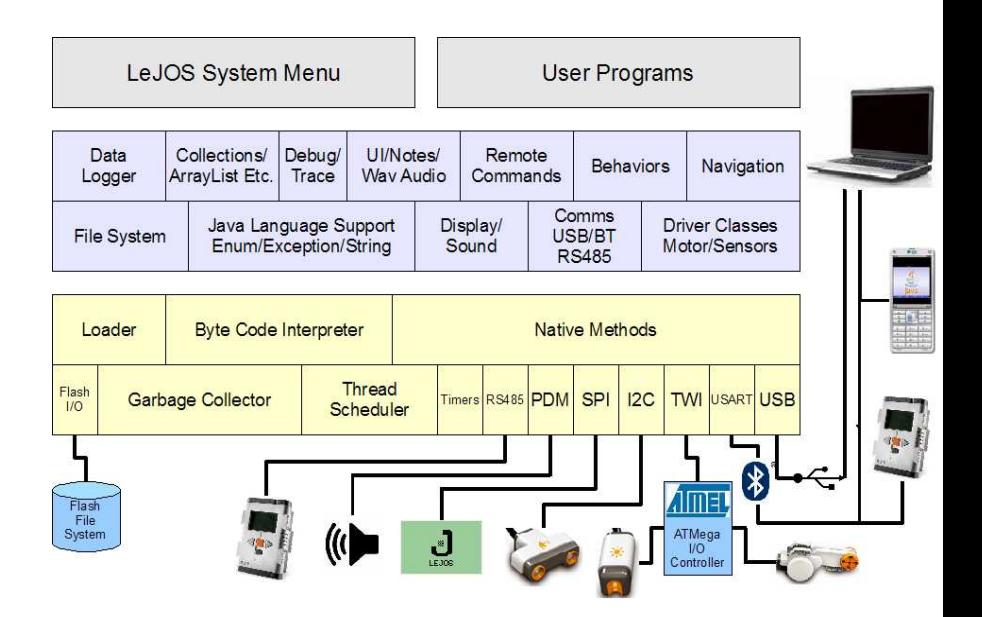

#### lavaOne<sup>-</sup>

# Building applications

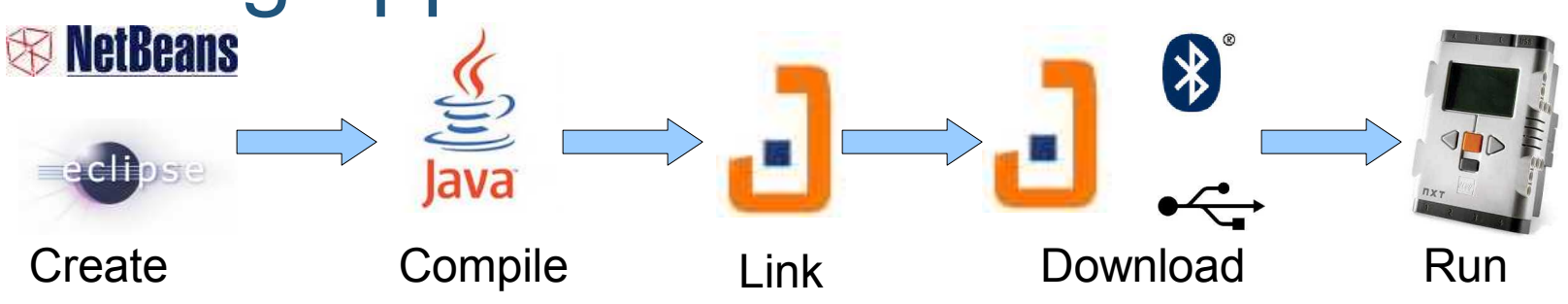

- <sup>&</sup>gt; Standard tools to create and compile
	- NetBeans, Eclipse, vi, emacs!
	- Javac
- <sup>&</sup>gt; Linker
	- No class loader
	- Combines application classes with classes.jar
	- Eliminates unused code (50%-60% reduction)
	- Creates image that can be executed from flash

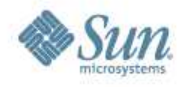

#### lava**One**

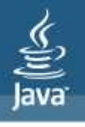

# Alpha Rex

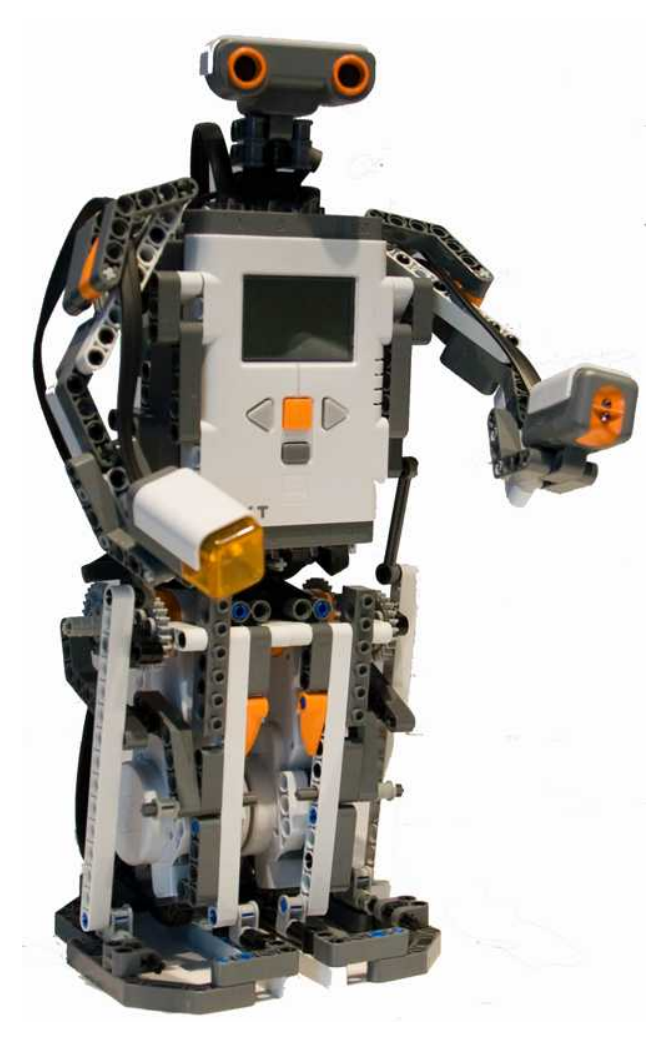

- <sup>&</sup>gt; The Mindstorms "poster robot"
- <sup>&</sup>gt; Rex is "helping out" by greeting delegates at JavaOne
	- Waits looking around
	- Pays attention when approached
	- Walks forwards to meet
	- Reads the badge
	- Greets the delegate

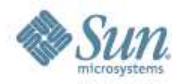

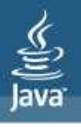

### **Demonstration**

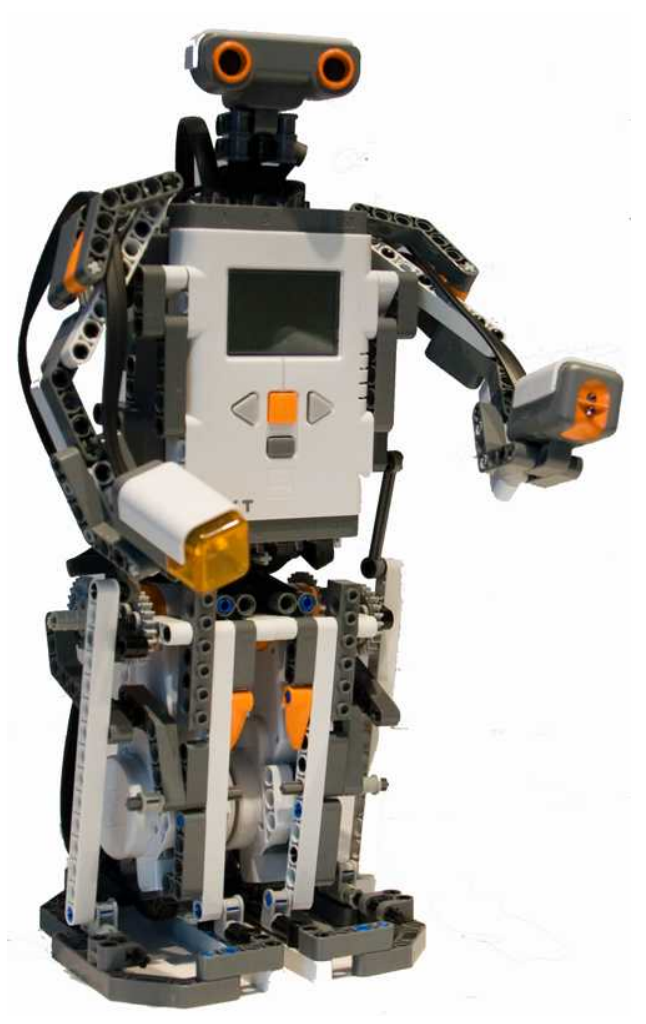

- <sup>&</sup>gt; Let's see Rex in action...
	- View a video by clicking [here](http://www.youtube.com/watch?v=TT8jJ5K3kjk)

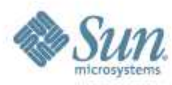

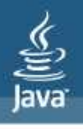

# Main Components

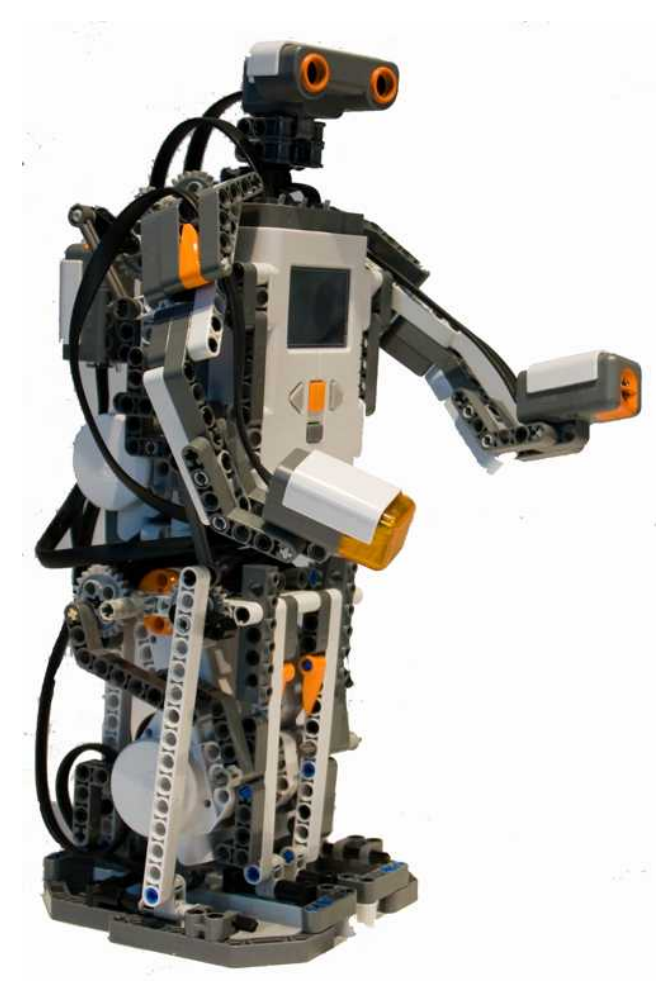

**Head** 

- Ultrasonic sensor "eyes": Distance **Body** 
	- Single motor moves head/arms
	- Right Arm RFID Sensor
- Left Arm Light Sensor "torch" Legs
	- $\cdot$  Hip Motor rocks side to side
	- $\cdot$  Leg Motor moves legs

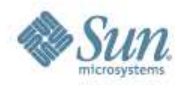

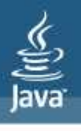

## Additional Components

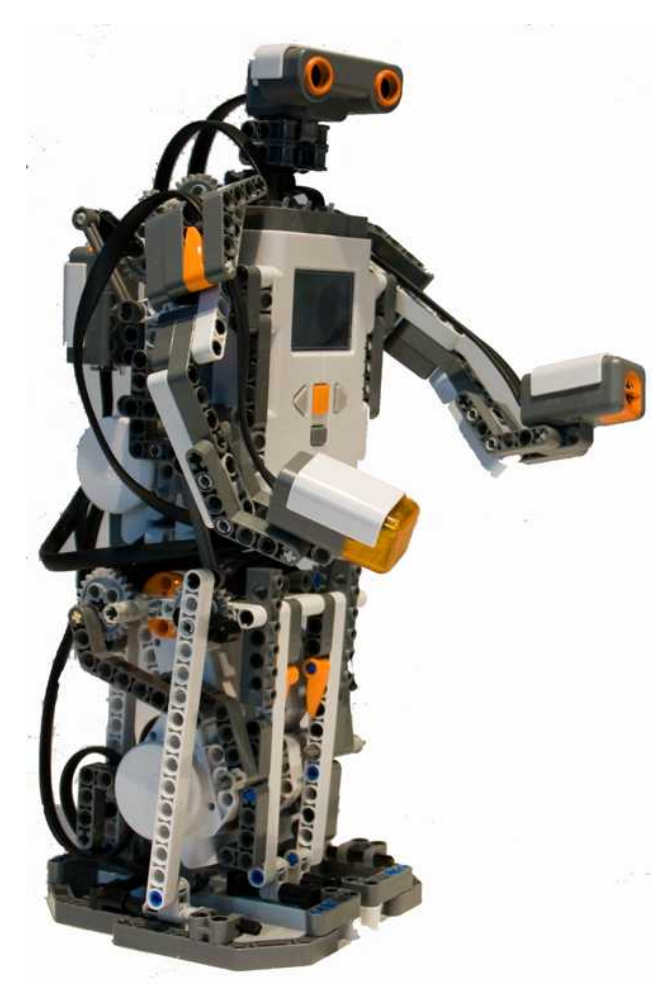

On/Off button

- $\cdot$  Touch sensor starts/stops Rex **Sound**
- Plays wav files greeting <sup>&</sup>gt; LCD
	- Displays status

**Bluetooth** 

- Connects to remote console
	- Displays detailed status
	- Shows LCD screen

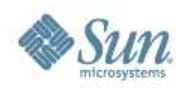

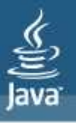

## Behavior model

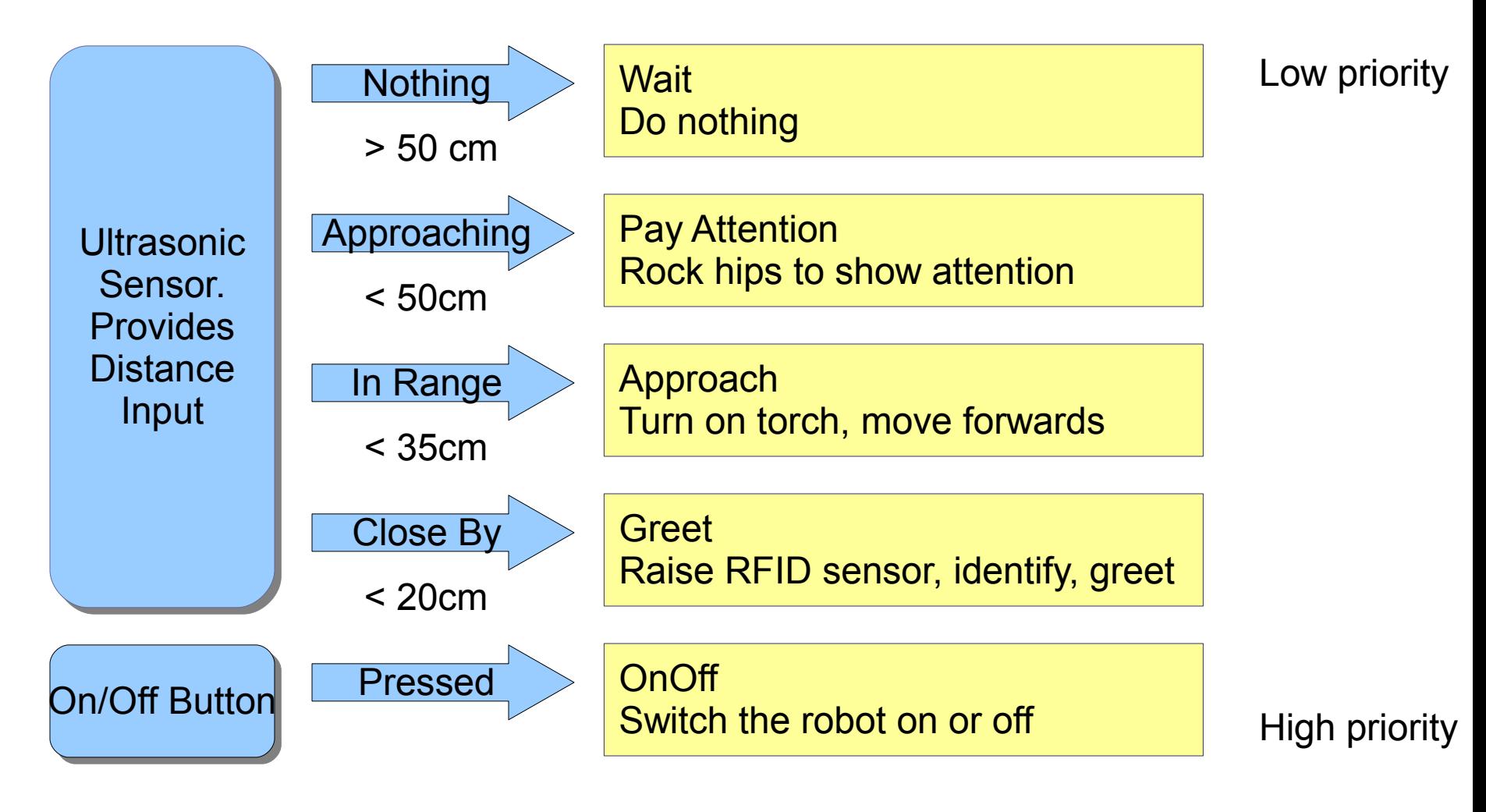

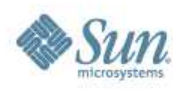

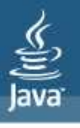

## Let's look a little deeper

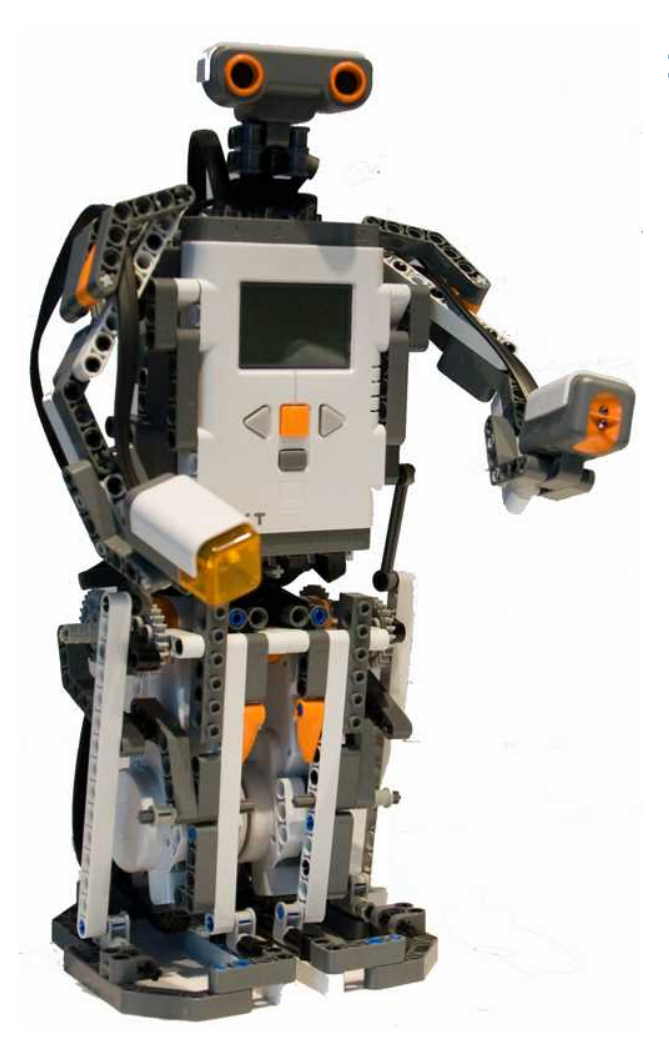

- <sup>&</sup>gt; So what is actually happening...
	- Look at the Remote Console
		- See a video by clicking [here](http://www.youtube.com/watch?v=3jNnwoBF-gs)
	- Look at the code
		- $\cdot$  The code is available [here](http://www.gloomy-place.com/lejos/AlphaRex.java)

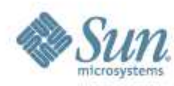

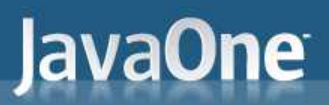

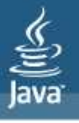

# LejosNXJ

## in Engineering Education Roger Glassey Professor, IE & OR

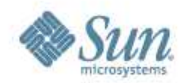

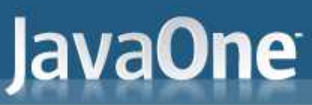

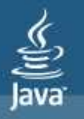

# IEOR140: Introduction to mobile robots

- Course Objectives: Develop engineering skills – Analysis and design of moderately complex systems
	- interactions between the hardware and software design.
	- Effective project team membership
	- Report writing

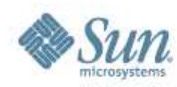

### Course structure

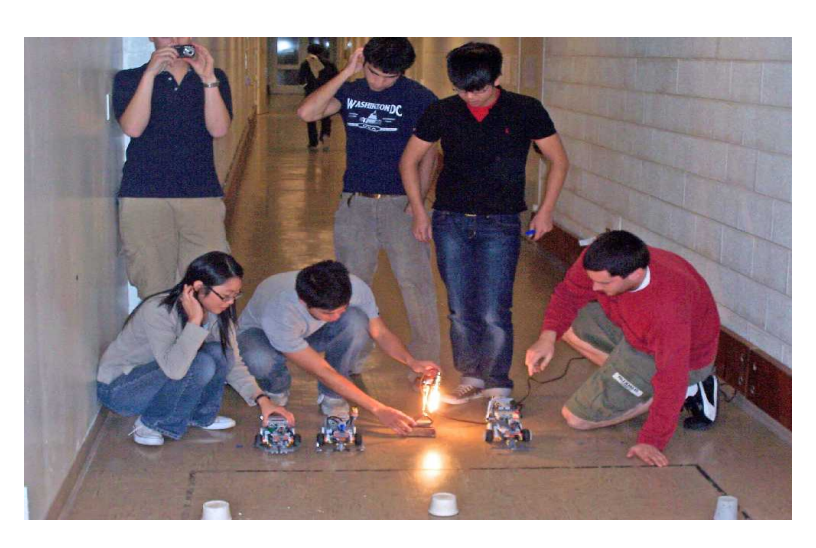

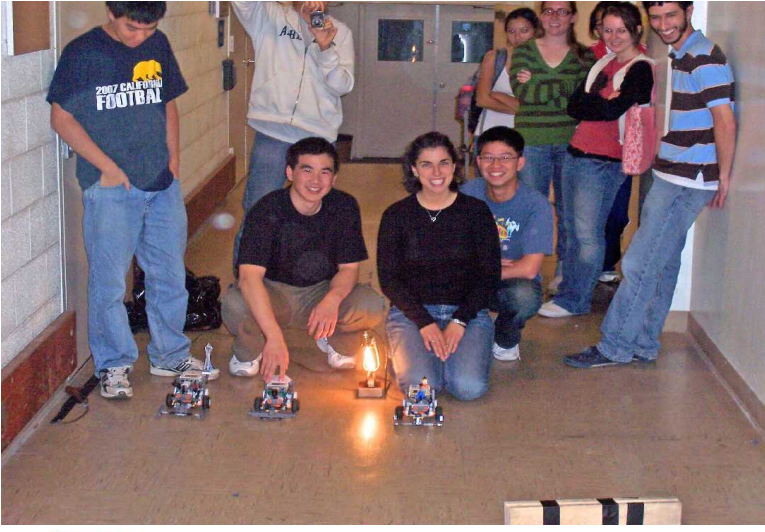

- <sup>&</sup>gt; Teams of 2 or 3
- <sup>&</sup>gt; Weekly project
- <sup>&</sup>gt; Translate performance specifications into hardware and software design.
- <sup>&</sup>gt; Project based learning plus interactive web based individual Java instruction.
- <sup>&</sup>gt; Class size: 20 30
- $> 3<sup>rd</sup>$  or 4<sup>th</sup> year engineering students

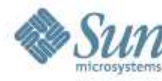

## Java**One Projects**

- <sup>&</sup>gt; Start simply
- <sup>&</sup>gt; Build a robot to trace a simple shape
- <sup>&</sup>gt; Hardware: robot with 2 wheels, independently controlled
- <sup>&</sup>gt; Square:
	- Repeat 4 times:
	- travel in straight line
	- 90 degree turn

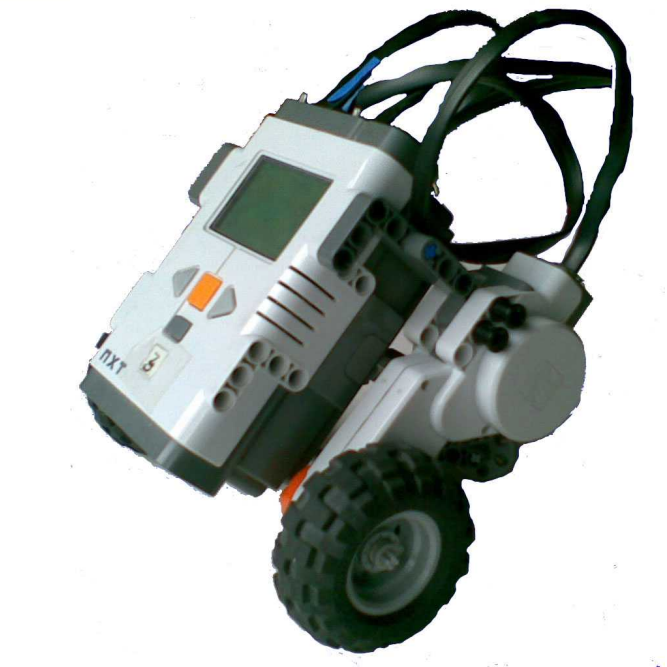

```
import lejos.nxt.*;
public class SquareBot
{
  private void square(int length)
 {
  for (int i = 0; i < 4; i++)
\{Motor.A.rotate(degPerDistance * length, true);
     Motor.C.rotate(degPerDistance * length);
    Motor.A.rotate(-90 * turnRatio, true);
     Motor.C.rotate(90 * turnRatio);
 }
 }
```
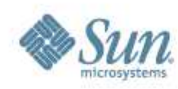

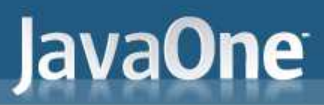

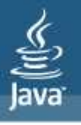

#### **Demonstration**

- <sup>&</sup>gt; Let's see the the robot in action
	- Sorry we don't have a video of this part of the demo. But I'm sure you can work it out!

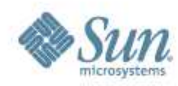

# Grid Navigation

- <sup>&</sup>gt; Prototype of materials handling robot
- <sup>&</sup>gt; Navigate a rectangular grid
	- Line follower
- <sup>&</sup>gt; Detect obstacles adaptive path planning
- <sup>&</sup>gt; Remote control and mapping via Bluetooth
- <sup>&</sup>gt; Sensors:
	- 2 Light sensors
	- Ultrasonic sensor

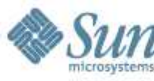

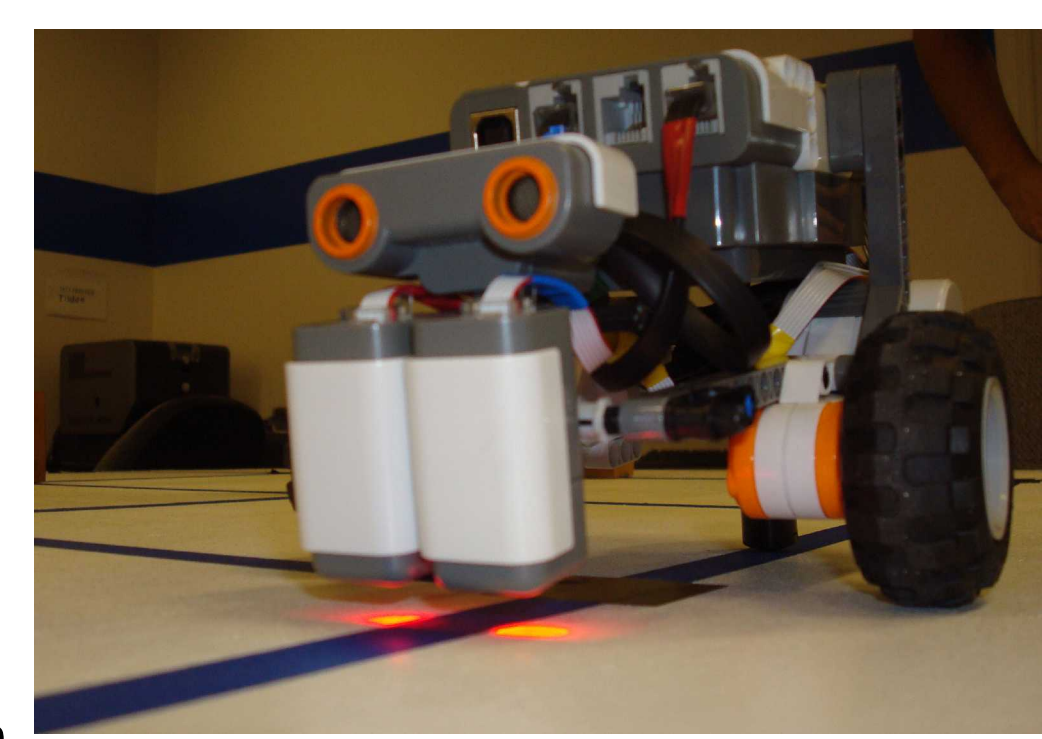

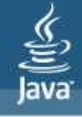

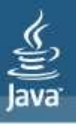

# Grid navigation tasks

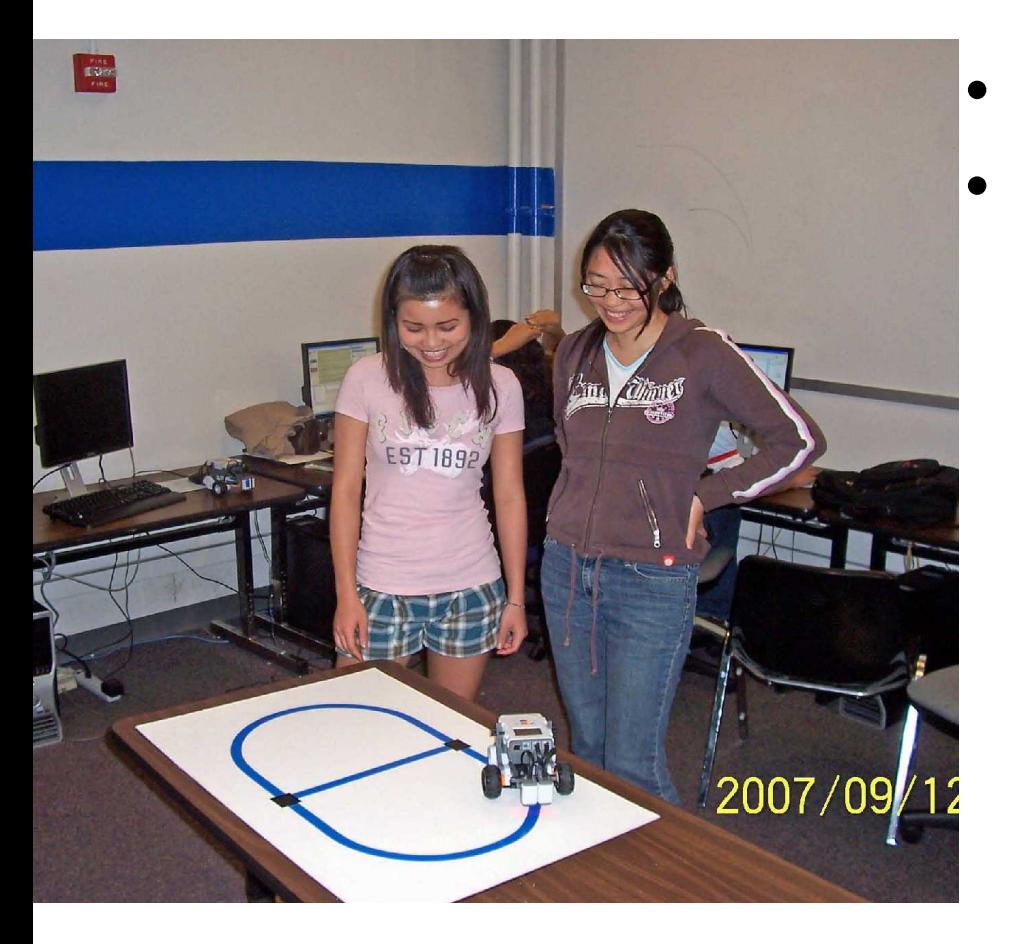

- Accept destination
	- Go to destination 1.Detect obstacle
		- 2.Decide on direction of turn - Dijkstra's algorithm
		- 3.Execute turn
		- 4.Travel to next intersection
		- 5.Repeat 1 4 until at destination

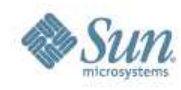

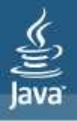

#### Grid Navigation Class Dependencies

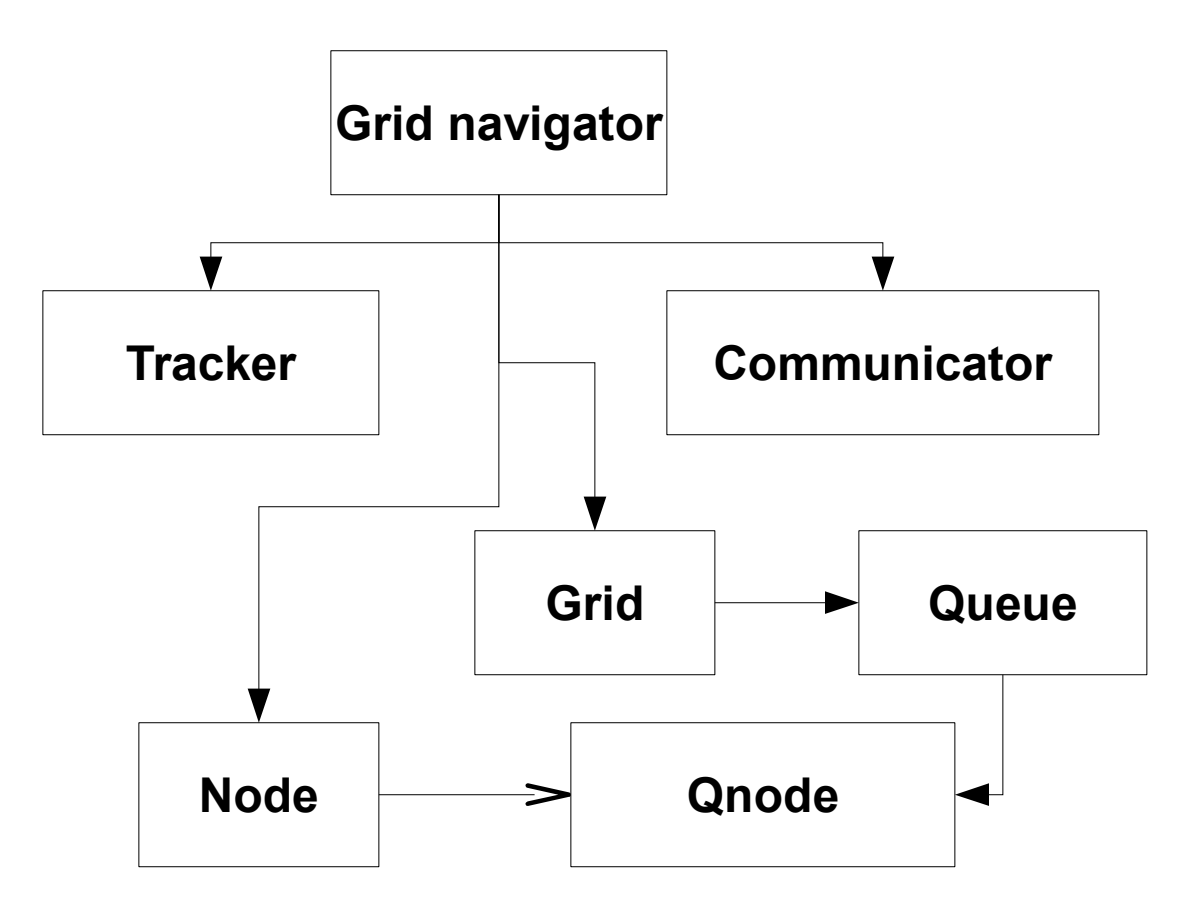

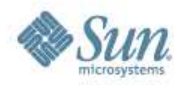

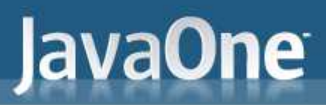

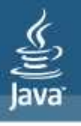

#### **Demonstration**

- <sup>&</sup>gt; Let's see the Grid Navigator in action
	- You can view a video by clicking [here](http://www.youtube.com/watch?v=upt5cJy7PkE)

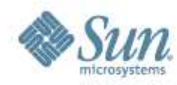

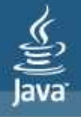

# Follow me + Voice control

- <sup>&</sup>gt; Simple co-operation between robots.
- <sup>&</sup>gt; First robot has sensors
	- Obstacle detection
	- Audio Input
- <sup>&</sup>gt; Linked to second via Bluetooth
- <sup>&</sup>gt; Second robot follows commands from first

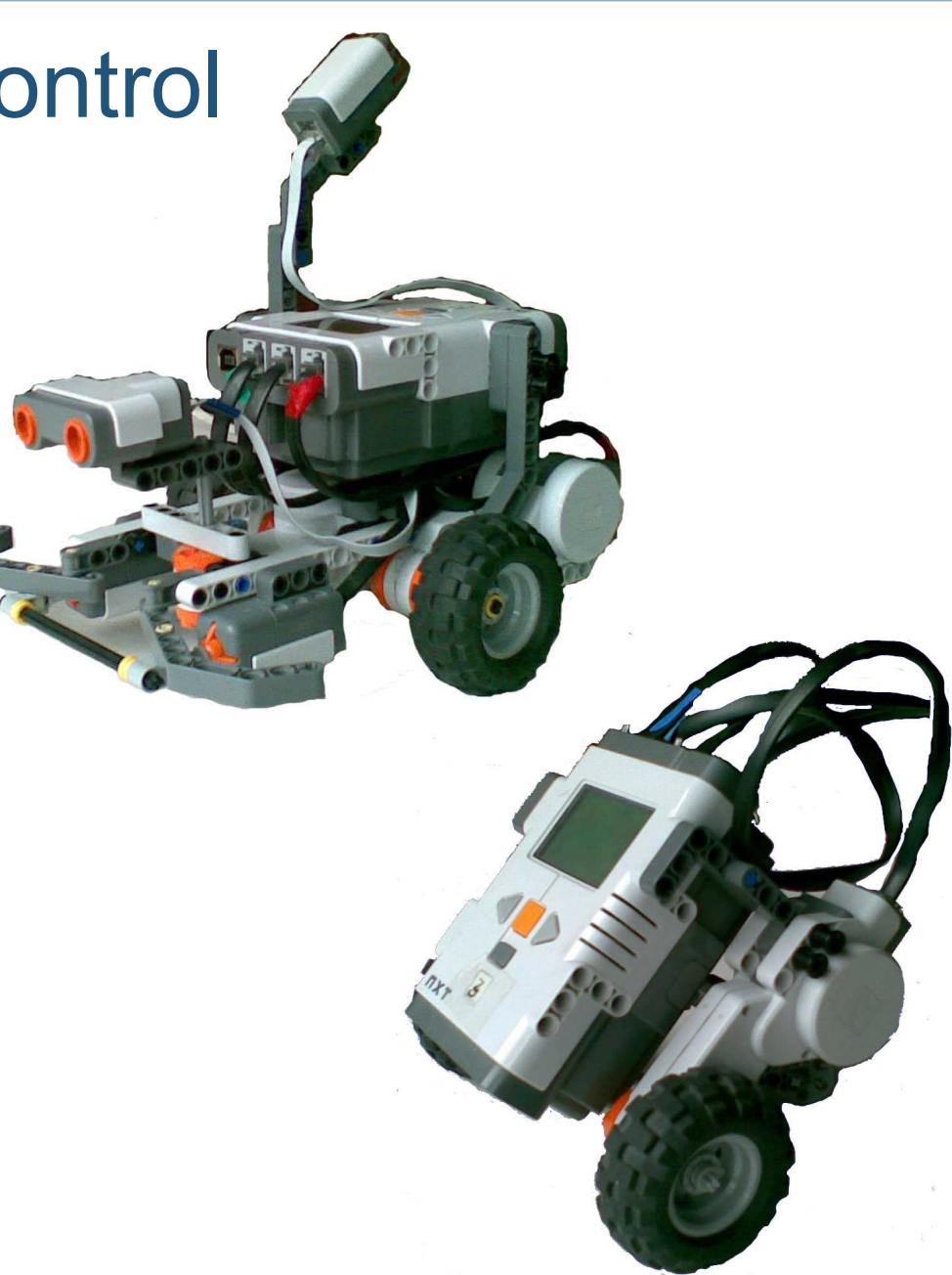

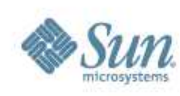

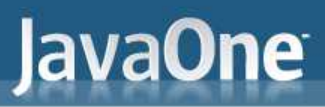

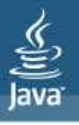

#### **Demonstration**

- <sup>&</sup>gt; Let's see the two robots in action
	- See a video by clicking [here](http://www.youtube.com/watch?v=sjPzcmWSfQs)

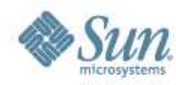

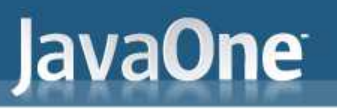

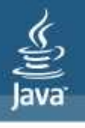

#### **Conclusions**

- <sup>&</sup>gt; Decomposing robot performance specifications into tasks and sub-tasks can result in a clean, modular design of classes and methods.
- <sup>&</sup>gt; Many students report that this course, while requiring more work than most, is also more fun than most.

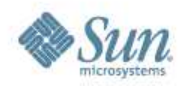

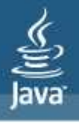

# More information

- <sup>&</sup>gt; <http://lejos.sourceforge.net/>
- <sup>&</sup>gt; <http://mindstorms.lego.com/>

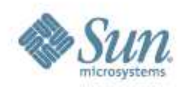

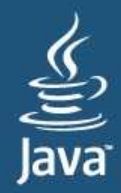

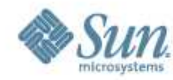